# KOBLOCH®

### **NEWSLETTER 40**

Januar - März 2017

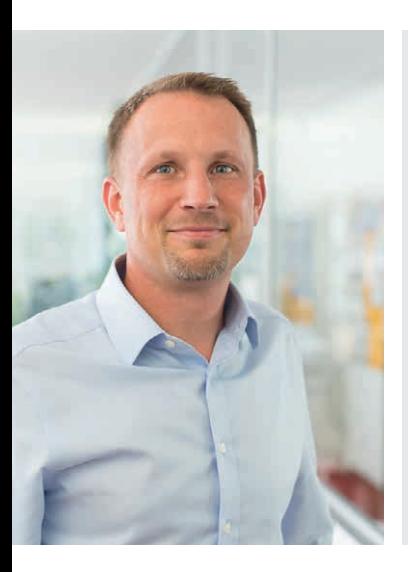

## Liebe Leser,

Ihr persönlicher Beratungserfolg ist auch unser Erfolg, deshalb sind wir ständig bestrebt, Ihnen die Kundenberatung zu vereinfachen. Dazu möchten wir Ihnen in diesem Newsletter einmal ausführlicher unsere MAX-Software vorstellen. Mit MAX sparen Sie nicht nur Zeit, sondern auch Geld, und das nicht nur weil Zeit = Geld. Auch unsere beliebten Händlerschulungen sehen wir als Instrument, Sie in der Kundenberatung zu unterstützen. Denn Wissen schafft Kompetenz und damit auch Vertrauen bei Ihrem Kunden. Viel Vergnügen beim Lesen der mittlerweile 40. Ausgabe unseres Newsletters.

 $\int$  /solled

Ihr Thomas Kolbe (Geschäftsführer)

**Top-Themen:** Wer ist MAX? Selbst kalkulieren und konfigurieren | Händlerschulungen 2017 | Architektenarea: Stilvoll - Mit Charme und Concierge | Ein Team, auf das man zählen kann

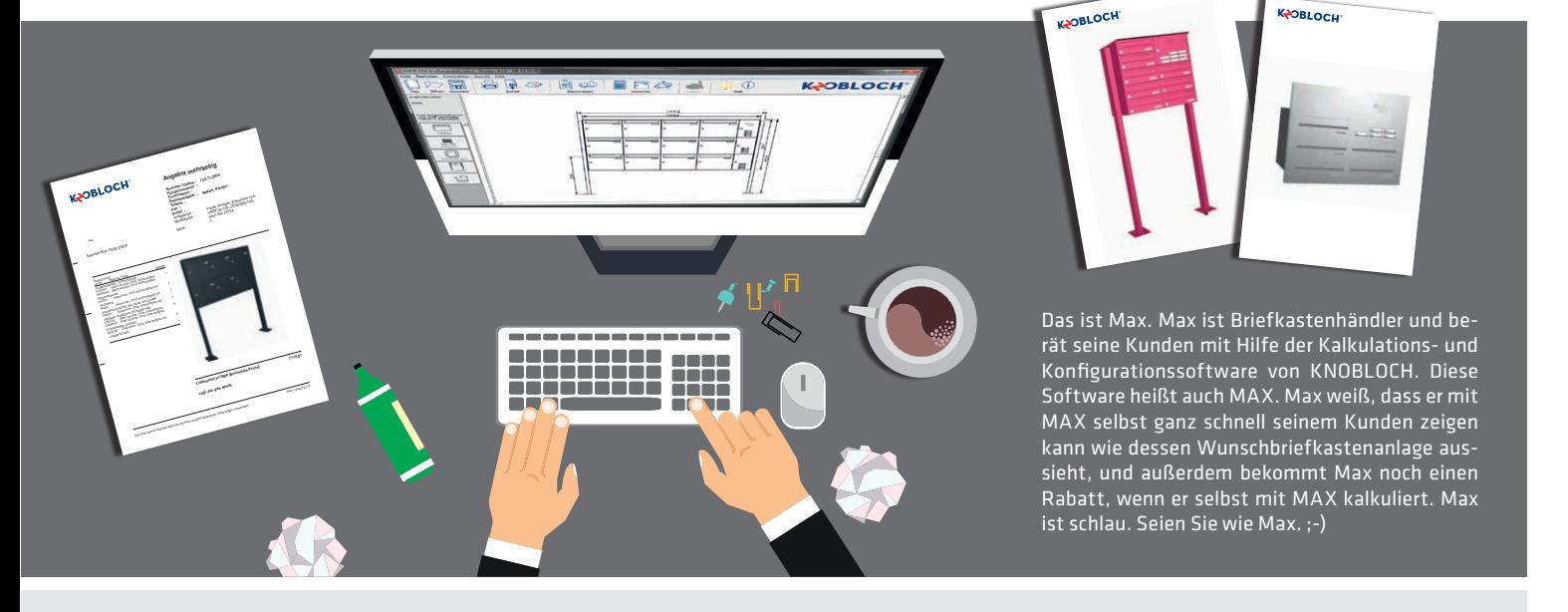

# Wer ist MAX? Selbst kalkulieren und konfigurieren

Die Kalkulations- und Konfigurationssoftware MAX ist leicht und intuitiv zu bedienen. Mit MAX können Sie selber Briefkastenanlagen konfigurieren, Ihren Einkaufspreis ermitteln und Ihrem Kunden ohne Umwege und Wartezeiten ein Angebot mit bemaßten Skizzen und Grafiken unterbreiten. Sie sparen dabei nicht nur Zeit, sondern auch Geld (1 % auf den rabattierten Listenpreis), wenn Sie uns im Auftragsfall Ihre Kalkulation direkt aus dem Programm heraus zusenden.

MAX wird offline verwendet, d.h. Sie installieren sich das Programm direkt auf Ihrem PC und benötigen zur Nutzung selbst keine Internetverbindung. Wir sind ständig dabei MAX weiter zu verbessern. So können Sie als Anwender inzwischen auch DXF-Daten exportieren lassen. Weitere Verbesserungen finden Sie in den monatlichen Updates. Diese können direkt aus dem Programm heraus heruntergeladen und installiert werden.

Sie benötigen Hilfe im Umgang mit dem MAX? Im MAX finden Sie neben einer "Erste-Schritte-Anleitung" auch eine Anleitung für Fortgeschrittene. Gerne schulen wir Sie aber auch persönlich. Lesen Sie dazu mehr auf der nächsten Seite.

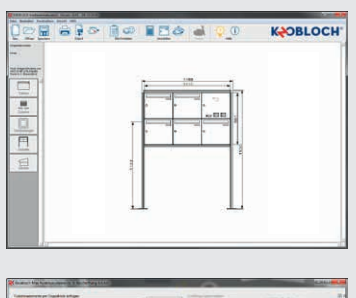

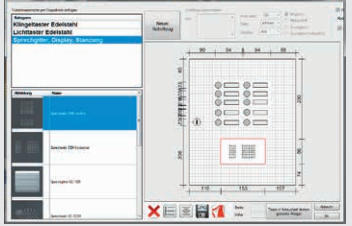

# Händlerschulungen 2017 Hinter die Kulissen einer Briefkastenfirma geschaut

Seit 2012 bieten wir unseren Händlern unterschiedliche Schulungsprogramme, ganz auf die Wünsche und Bedürfnisse der Teilnehmer zugeschnitten, an.

Schwerpunkte aller Seminare sind die Vermittlung von Grundlagenkenntnissen zu den Themen Briefkästen und Briefkastenanlagen sowie ein praktisches Training mit der KNOBLOCH-Kalkulationssoftware MAX, um eigenständig Briefkastenanlagen zu kalkulieren.

Intensivtraining mit MAX bei Vorkenntnissen oder Schulungen von Sonderthemen sind auf Wunsch möglich. Ziel ist es, Ihr Fachwissen zu komplettieren, Erfahrungen auszutauschen und Sie fit fürs eigenständige Kalkulieren von Briefkastenanlagen zu machen. Bei den Schulungen in Döbeln steht auch das Kennenlernen des Vertriebsteam und des Unternehmens im Vordergrund. Ein Rundgang durch die Produktion der Briefkastenanlagen und Einzelbriefkästen sind Bestandteil des Schulungsprogramms.

Die Reise nach Döbeln ist Ihnen zu weit? Sie haben Ihren Wunschtermin noch nicht gefunden? Zusätzlich zu den angebotenen Seminarterminen in Döbeln, bieten wir Schulungen bei Ihnen vor Ort oder in Ihrer Region an. Bei Interesse melden Sie sich bitte bei Ihrem zuständigen Kundenbetreuer oder Außendienst.

Interessiert? Fragen Sie uns einfach. Wir freuen uns auf Sie!

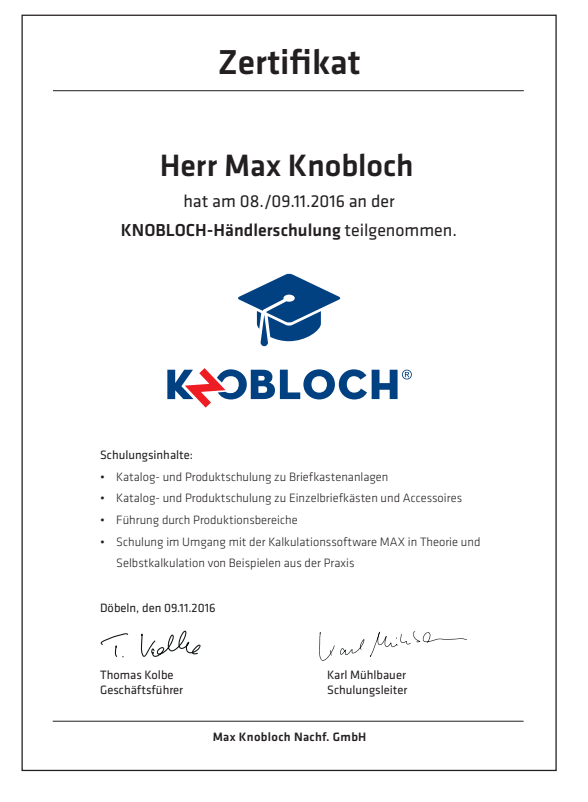

Teilnehmer erhalten zum Abschluss ein Schulungszertifikat

**Termine 2017!**

7. + 8. März 2017 (Dienstag-Mittwoch) - S1/17 9. + 10. Mai 2017 (Dienstag-Mittwoch) - S2/17 7. + 8. November 2017 (Dienstag-Mittwoch) - S3/17

### **ARCHITEKTENAREA**

#### **Charlottenhöfe**

Neubau, Fertigstellung 2015 Architekten: Patzschke & Partner Architekten Unterputz-Briefkastenanlagen (Edelstahl, gebürstet)

# **Stilvoll** Mit Charme und Concierge

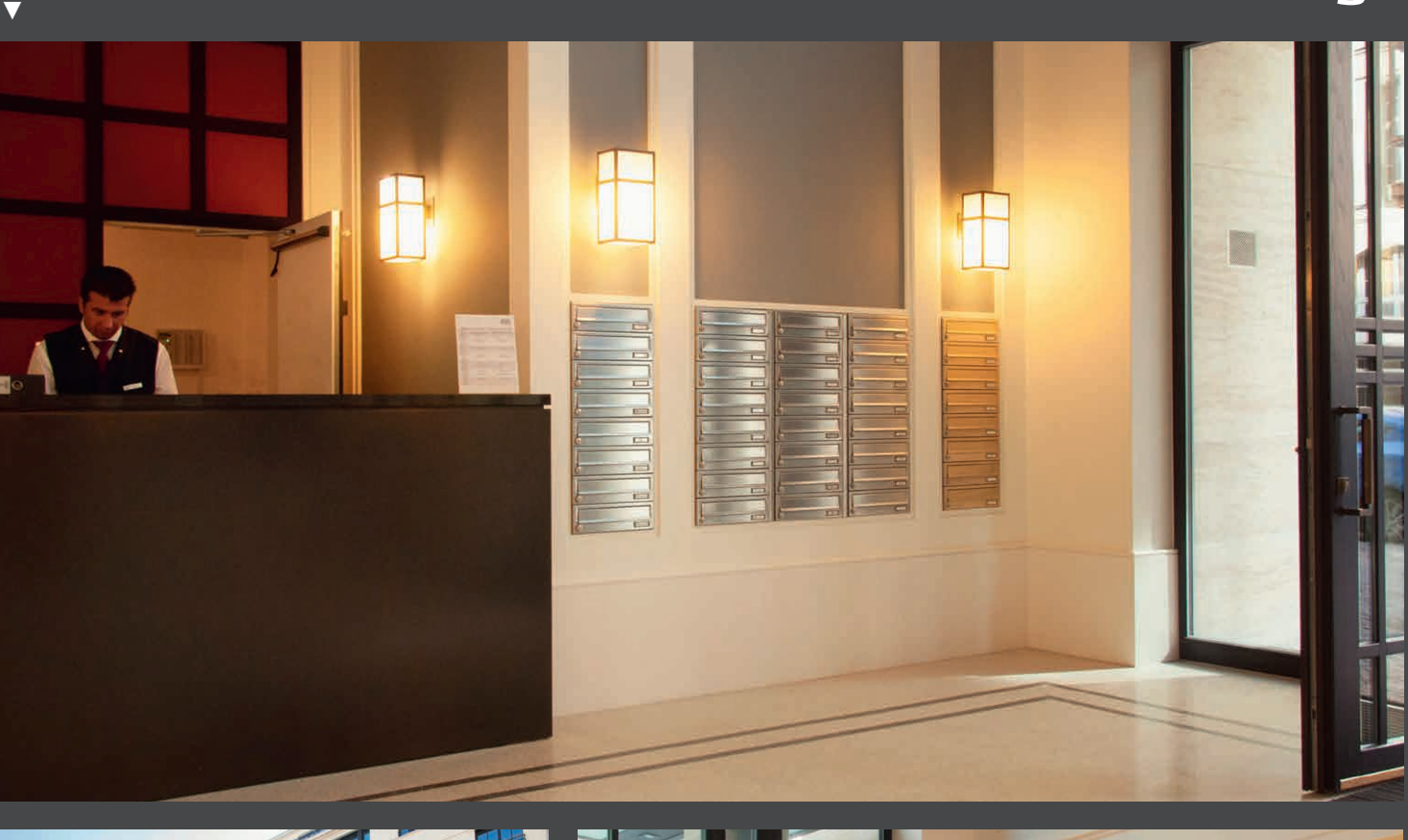

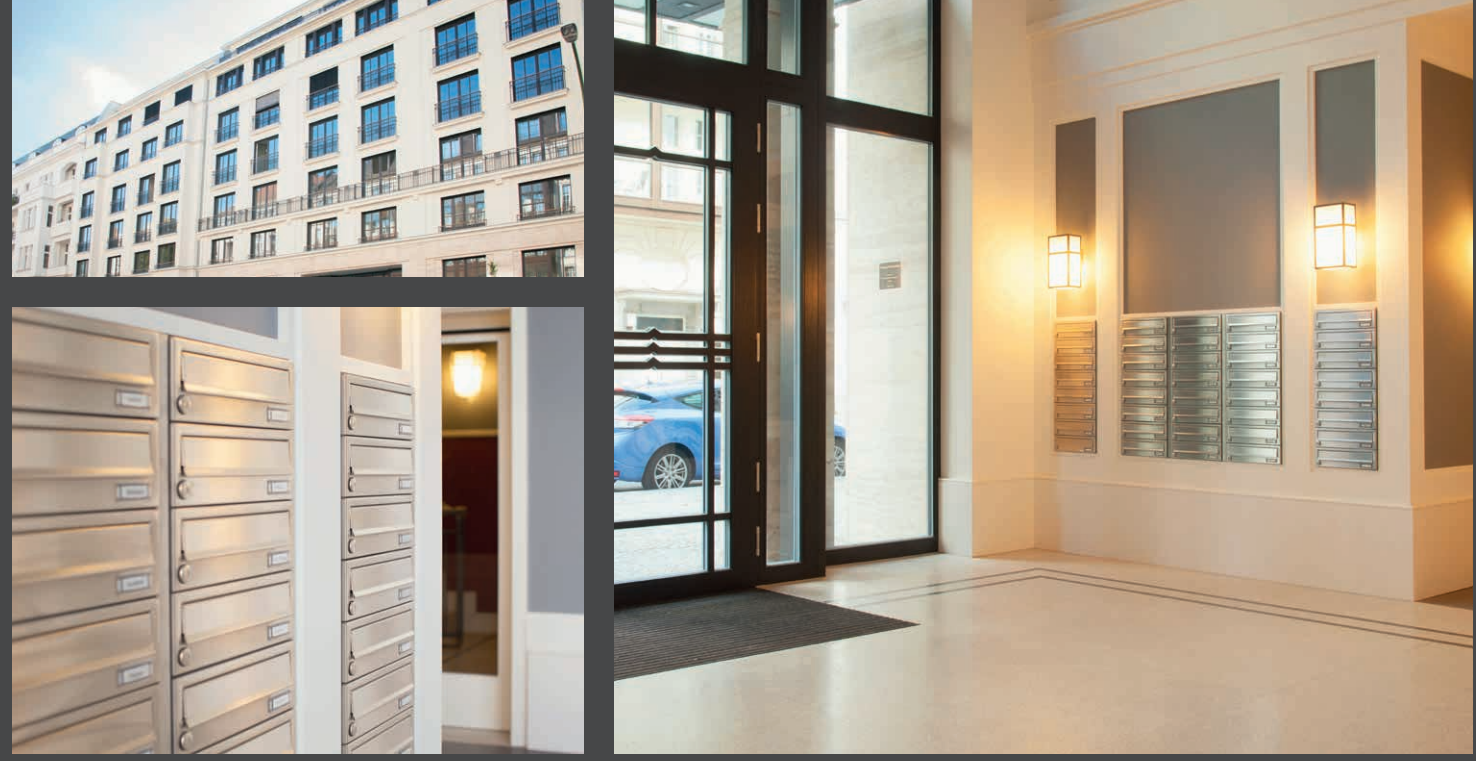

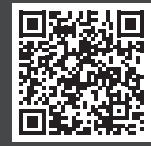

Einscannen und noch viele weitere Referenzobjekte entdecken!

## www.architektenarea.com

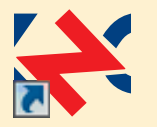

#### **MAX-News**

Wichtigste Änderungen von Version MAX 8.4.0 bis 8.4.7:

- Kopieren/Einfügen und Verschieben von individuell bestückten Brief- und Funktionskästen innerhalb einer Briefkastenanlage
- Ausbau der Klingeltableaukalkulation (nachträgliche Aus- bzw-. Abwahl UP-Kasten etc.)
- Neues Design der Buttons in der Menüleiste
- Erstellung einer Troubleshooting-Anleitung

Ein Update zur neuen MAX-Version erhalten Sie im Händlerportal auf unserer Homepage **www.max-knobloch.com** oder als CD bei Ihrem Kundenbetreuer.

Bei Neuinstallation der Kalkulationssoftware empfehlen wir zudem, die Frage nach einer automatischen Aktualisierung der Software zu bestätigen. So ist Ihnen ein ständiges Update neuer MAX-Versionen garantiert.

### Hinter den Kulissen

#### **Ein Team, auf das man zählen kann**

2015 und 16´ hatte unser Unternehmen nicht nur mit dem ständig wachsenden Auftragsvolumen zu kämpfen – sondern mussten den Ausfall durch Schwangerschaft von vier Mitarbeiterinnen im Vertriebsteam kompensieren. Das hieß für alle Anwesenden eine höhere Arbeitsbelastung und die Einarbeitung von vier neuen Kolleginnen, die das Team als Schwangerschaftsvertretungen unterstützten. Diese besonders aufregende Zeit wurde aber bestens gemeistert und ist fast überstanden. Denn aus einigen Schwangerschaftsvertretungen wurden bereits feste Mitarbeiterinnen und im neuen Jahr heißen wir unsere jungen Mütter wieder herzlich willkommen - in einem gewachsenen Team.

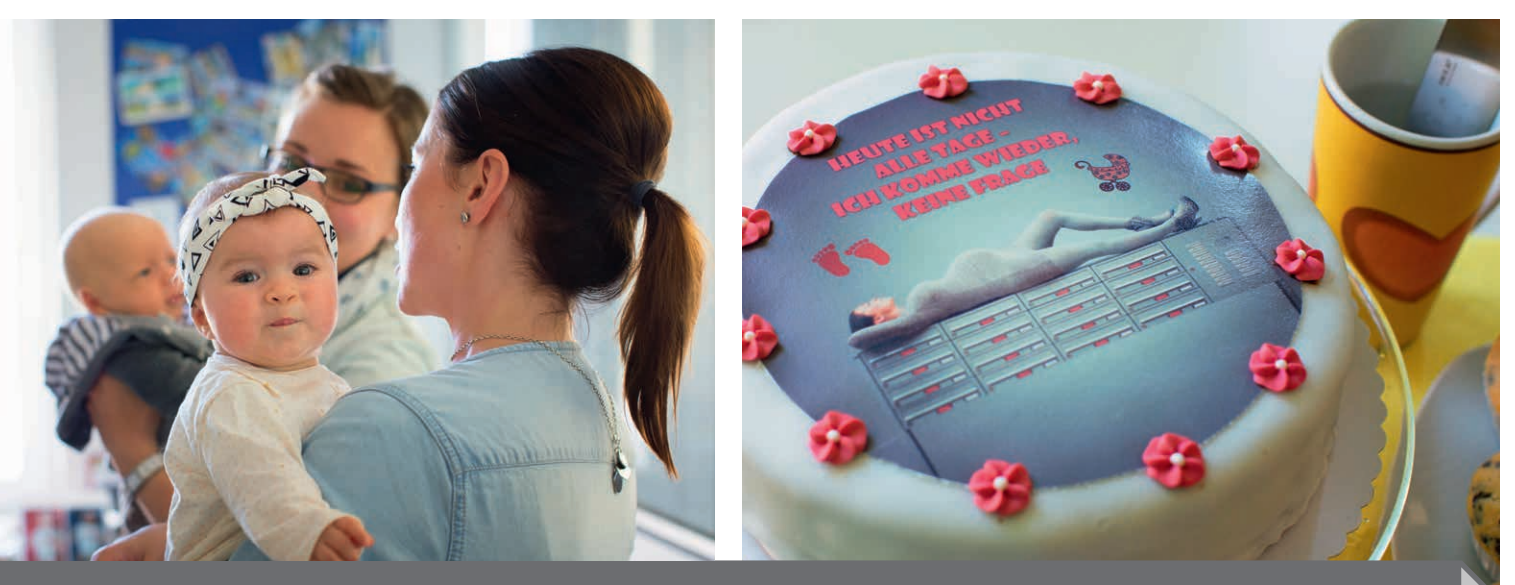

### **SERVICE-HOTLINE: +49 3431 6064-200**

#### Max Knobloch Nachf. GmbH Hermann-Otto-Schmidt-Straße 4 | 04720 Döbeln, Deutschland Telefon: +49 3431 6064-200 | Fax: +49 3431 6064-209

info@max-knobloch.com www.max-knobloch.com | www.architektenarea.com f fb.com/knobloch1869

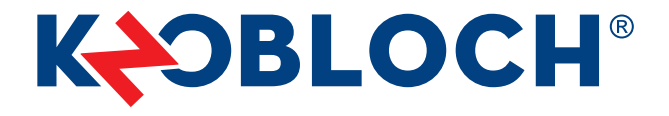

Modell-, Programm- und technische Änderungen sowie Irrtümer vorbehalten. Alle Inhalte sind urheberrechtlich geschützt. Nachdrucke und Veröffentlichungen, auch auszugsweise, sind nur mit ausdrücklicher Genehmigung gestattet.